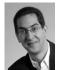

### CS39N The Beauty and Joy of Computing

Lecture #7
Applications That Changed The World

2009-10-05

Lecturer SOE Dan Garcia

#### **INTEL TO REPLACE COPPER WIRES**

We've all heard of "Fiber Optic" cables, using photons instead of electrons to transport data. That's great for long distances, but copper wiring is still used for short distances. Intel hopes to change that with its prototype "Light Peak" cables, which will be lighter & cheaper with higher bandwidth.

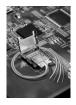

technologyreview.com/computing/23523/

#### **Lecture Overview**

- What counts?
- For each application
  - Historical context
  - · What world was like before
  - · On what shoulders does it stand?
  - Key players
    - Sometimes origins fuzzy
  - How it changed world
- Summary

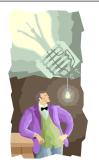

Beauty and Joy of Computing" : Applications that Changed the \

www.greatachievements.org

## **Applications that Changed the World**

- Lots of applications changed the world
  - Electricity, Radio, TV, Cars, Planes, AC, ...
- We'll focus on those utilizing Computing
- Important to consider historical apps
  - Too easy to focus on recent N years!

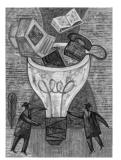

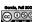

www.computerhistory.org/timeline

## The Computer (1940s)

- Early Inventions
  - Bell Labs' CNC '39
  - Konrad Zuse's Z3 '41
  - Harvard's Mark-1 '44
  - Eckert & Mauchly's ENIAC '46
- Early Theoreticians
  - Shannon's theories
- Turing's computability, Al
- History: entire museum
- Lots of incremental progress Early ones size of house
- **Everything today owes its** success to this

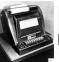

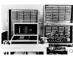

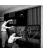

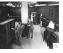

en.wikipedia.org/wiki/History\_of\_the\_transistor

### The Transistor ("born" 1947-12-23)

- Semiconductor device to amplify or switch signals
  - Key component in ALL modern electronics
- · Who?
  - John Bardeen, William Shockley, Walter Brattain
- Before that?
  - Vacuum Tubes
- After that?

Integrated circuit, microprocessor

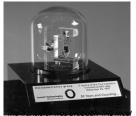

important invention of the 20th Century - Ira Flatow, Transistorized! (PBS Special)

www.pbs.org/transistor www.youtube.com/watch?v=-td7YT-Pums www.youtube.com/watch?v=ZaBLiciesOU

sley CS39N "The Beauty and Joy of Computing" : Applications that Changed the W

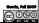

www.computerhistory.org/internet\_history

# The Internet (1962)

- Founders
  - JCR Licklider, as head of ARPA. writes on "intergalactic network
  - 1963 · ASCII becomes first universal computer standard
  - 1969 : Defense Advanced Research Projects Agency (DARPA) deploys 4 "nodes" @ UCLA, SRI, Utah, & UCSB
  - 1973 Robert Kahn & Vint Cerf invent TCP, now part of the Internet Protocol Suite

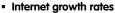

Exponential since start!

www.greatachievements.org/?id=3736 en.wikipedia.org/wiki/Internet Protocol Suite riceley CS39N "The Beauty and Joy of Computing" : Applicat

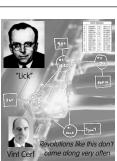

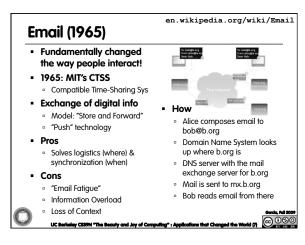

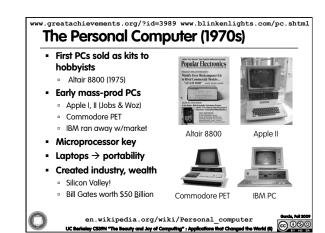

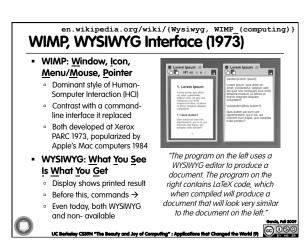

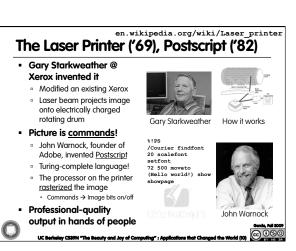

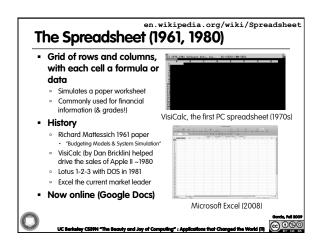

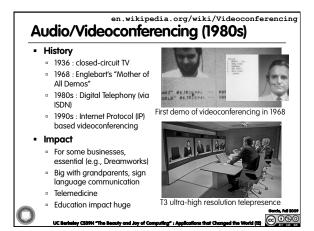

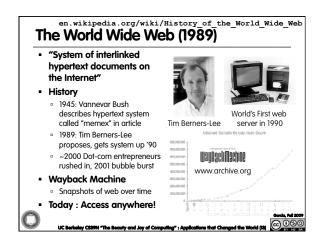

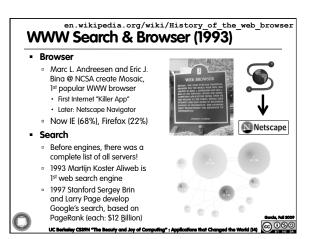

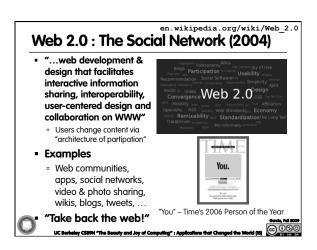

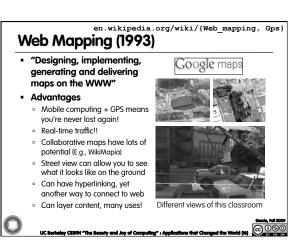

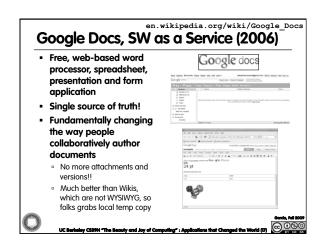

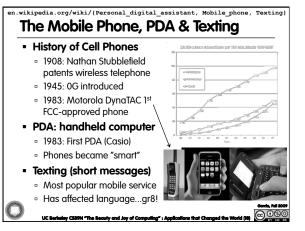

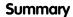

- How many of the 21st cent engineering achievements are happening today?
- What's the next big thing?
  - Natural language processing?
  - a 3D displays?
  - Robotics? Self-driving cars?
  - Optical or quantum computing?
  - Personal air vehicle?
  - Space travel?
  - Computer displays in glasses?
  - Flexible displays?
  - Brain machine interfaces?
  - Energy!

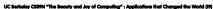

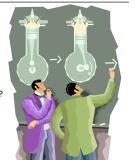

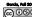